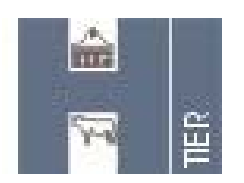

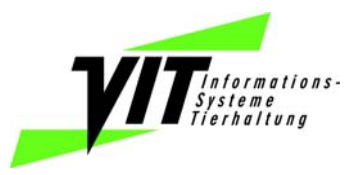

# **Vollmacht**

**im Rahmen der Kennzeichnung und Registrierung von Rindern sowie der Meldebestimmungen bei Schweinen nach den Bestimmungen des EG-Rechts und der Viehverkehrsverordnung** 

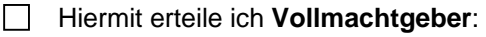

Hiermit widerrufe ich **Vollmachtgeber**:

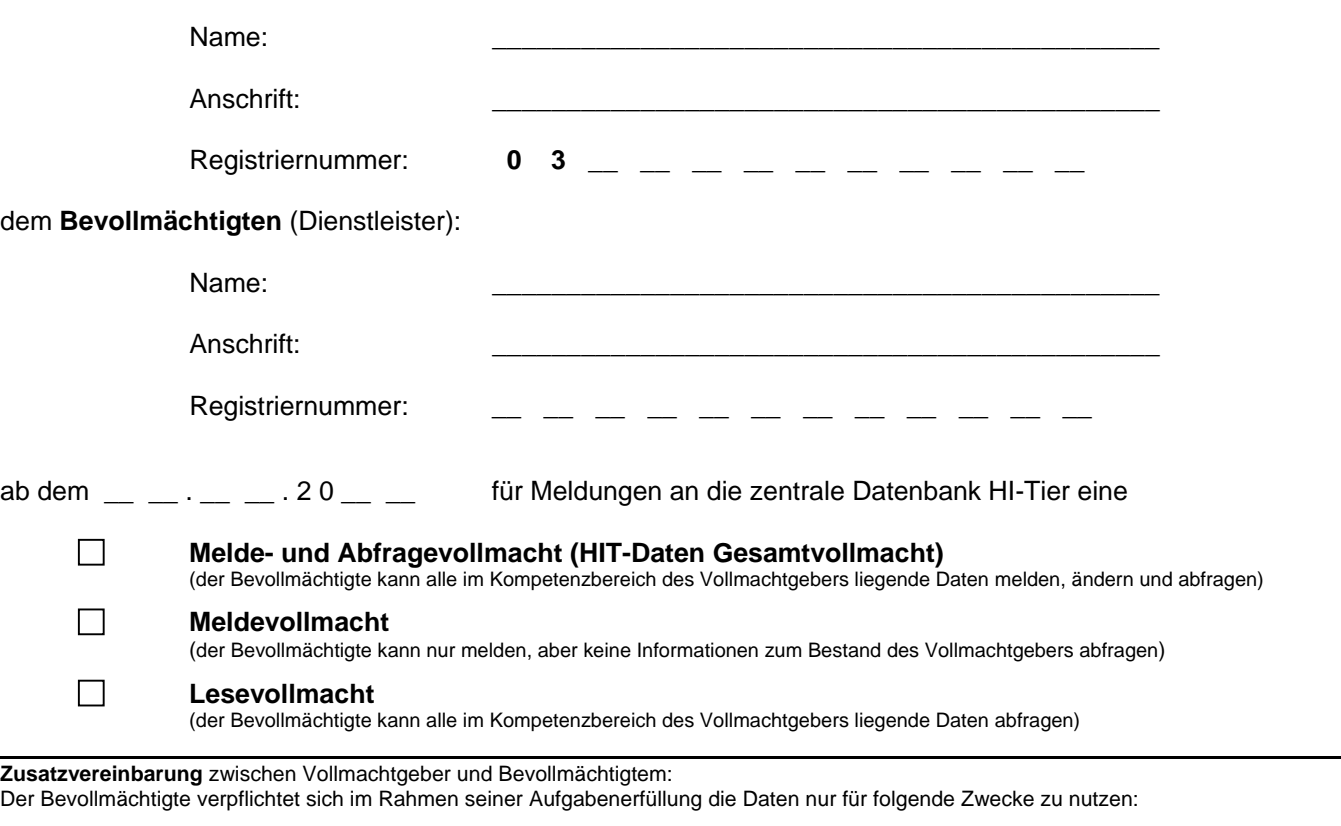

Mir ist bekannt, dass fehlerhafte und unterlassene Meldungen durch den Bevollmächtigten zu Lasten des Vollmachtgebers gehen. Der Bevollmächtigte verpflichtet sich, die Daten vertraulich zu behandeln. Die Vollmacht kann jederzeit widerrufen werden. Der Widerruf muss der Regionalstelle bzw. Adressdatenstelle (hier VIT w.V.) schriftlich mitgeteilt werden.

\_\_\_\_\_\_\_\_\_\_\_\_\_\_\_\_\_\_\_\_\_\_\_\_\_\_\_\_\_\_\_\_\_\_\_\_\_ \_\_\_\_\_\_\_\_\_\_\_\_\_\_\_\_\_\_\_\_\_\_\_\_\_\_\_\_\_\_\_\_\_\_\_\_\_\_\_ (Ort, Datum) (Unterschrift des Vollmachtgebers)

**Das Original dieser Vollmacht bleibt beim Bevollmächtigten, der Vollmachtgeber und die Adressdatenstelle erhalten jeweils eine Kopie. Die Hinweise für den Vollmachtnehmer auf der Seite 2 dieses Formulars habe ich zur Kenntnis genommen.** 

Die Einrichtung, Änderung oder der Widerruf einer Vollmacht ist in Niedersachsen kostenpflichtig und nur durch Erteilung einer Ermächtigung zum Einzug von Forderungen durch Lastschrift erhältlich. Zur Einrichtung des Lastschriftverfahrens verwenden Sie bitte die Seite 3.

Für den Fall, dass der Vollmachtgeber die Kosten für die Einrichtung / Änderung / Stornierung der Vollmacht nicht übernimmt, bestätigen Sie bitte folgende Angabe:

 Ich, der Vollmachtnehmer (Bevollmächtigter) übernehme die Kosten der hier beantragten Einrichtung / Änderung / Widerrufung einer Vollmacht.

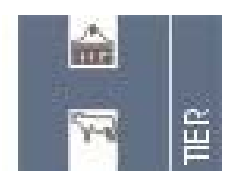

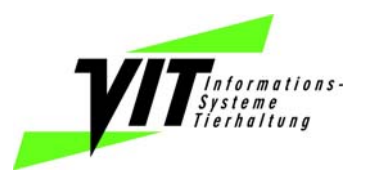

# **Hinweise für den Vollmachtnehmer**

### *Registrierung*

Voraussetzung für die Vollmachtvergabe ist die Registrierung des Vollmachtgebers und des Bevollmächtigten bei der zuständigen Regionalstelle/Adressdatenstelle im jeweiligen Bundesland. Für die Nutzung der zentralen HI-Tier Datenbank (HIT) ist eine PIN erforderlich, die von der zuständigen Regionalstelle/Adressdatenstelle des Landes auf Antrag zugeteilt wird. Die zuständige Regionalstelle/Adressdatenstelle in Niedersachsen ist der VIT w. V. Für den Anmeldevorgang des Vollmachtnehmers ist die Registriernummer des Vollmachtnehmers, die PIN des Vollmachtnehmers und die Registriernummer des Vollmachtgebers erforderlich.

## *Anmeldung in HI-Tier:*

#### **Gesamtvollmacht und Lesevollmacht:**

Sofern eine Gesamtvollmacht bzw. Lesevollmacht vorliegt, erfolgt die Anmeldung auf der Internet-Seite http://www.hi-tier.de/ durch eine sogenannte Mandantenanmeldung. Hierzu ist vorab im Menü "Benutzer- und Programmprofil" die Anmeldeart "2 Mandant" zu wählen. Auf der Anmelde-Seite wird ein zusätzliches Eingabefeld für den Mandant angezeigt. Der Bevollmächtigte meldet sich mit der eigenen Registriernummer und PIN an und gibt zusätzlich im Mandantenfeld die Registriernummer des Vollmachtgebers an.

#### **Meldevollmacht:**

Im Fall einer Meldevollmacht erfolgt die Anmeldung mit der Standardeinstellung durch Eingabe der eigenen Registriernummer und PIN. Die Meldung für den Vollmachtgeber erfolgt durch Angabe dessen Registriernummer bei der jeweiligen Meldung. Hierzu muss das Eingabefeld für die Registriernummer freigeschaltet werden, dies erfolgt im Menü "Benutzer- und Programmprofil".

#### **Datenschutzhinweise**

Im Internetangebot der zentralen Datenbank HI-Tier werden Cookies, Java-Applets und Javascript-Anwendungen verwendet. Die entsprechenden Hinweise zu Datenschutz und Protokollierung im Web-Impressum gelten auch für den Bevollmächtigten. Die Nutzung des Meldeprogramms wird protokolliert. Die Protokollierung umfasst grundsätzlich die Registriernummer, Anmeldezeiten, Nutzungsdauer und –umfang. Die Daten können für Abrechnungs- und Beweissicherungszwecke verwendet werden. Im Fall des Verdachtes missbräuchlicher Nutzung kann im Einzelfall der gesamte Datenverkehr mitprotokolliert und gespeichert werden. Bei jeder Datenmeldung oder Änderung wird die Registriernummer und die Änderungszeit mit der Meldung gespeichert.

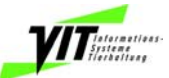

# **Ermächtigung zum Einzug von Forderungen durch Lastschriften**

Name und Anschrift des Zahlungsempfängers

**Vereinigte Informationssysteme Tierhaltung w. V. (VIT) Heideweg 1 27283 Verden / Aller** 

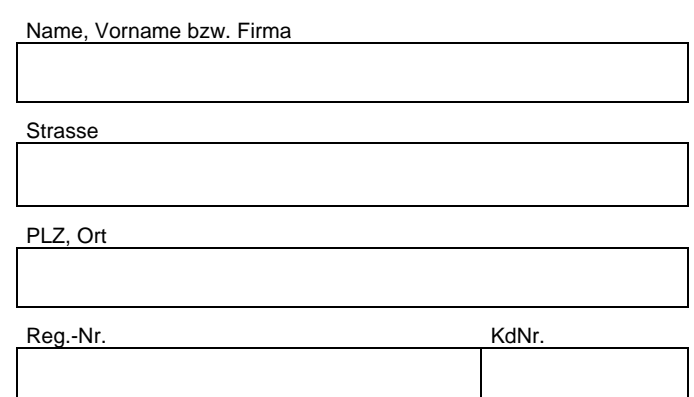

**Hiermit ermächtige(n) ich/wir Sie widerruflich, die von mir/uns zu entrichtenden Zahlungen wegen** 

#### **Einrichtung / Änderung / Widerrufung einer Vollmacht im Rahmen der zentralen Datenbank HI-Tier**

bei Fälligkeit zu Lasten meines/unseres Kontos mit der

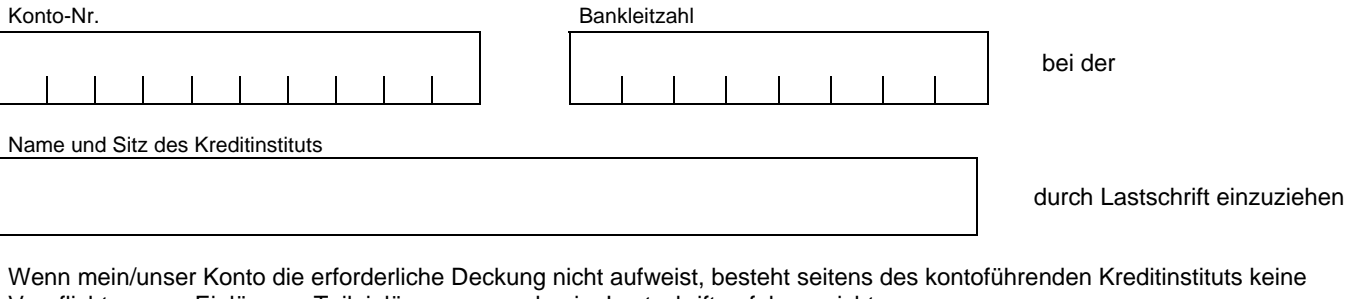

Verpflichtung zur Einlösung. Teileinlösungen werden im Lastschriftverfahren nicht vorgenommen.

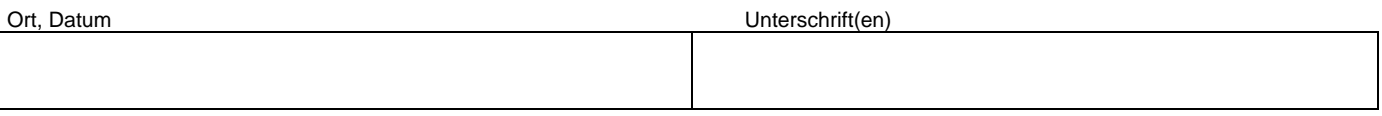

**Die Einrichtung, Änderung oder der Widerruf einer Vollmacht ist in Niedersachsen kostenpflichtig und nur durch Erteilung einer Einzugsermächtigung durch Lastschrift erhältlich! Sollte der zu entrichtende Betrag nicht eingelöst oder durch Rücklastschrift nicht entrichtet werden, so erfolgt ein sofortiger Widerruf der eingerichteten Vollmacht(en)!**